# Ups and Downs with Remote Desktop Protocol (RDP) on Wayland, Weston and the Yocto Project

#### Leon Anavi

Konsulko Group leon.anavi@konsulko.com leon@anavi.org FOSDEM 2023

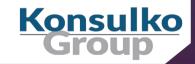

### Wayland & Weston

- Wayland is a display protocol that specifies the communication between a display server and its clients
- Started in 2008 with the aim to replace the X Window System in GNU/Linux and Unix-based distributions
- Security by design through isolation of the input and output of every window
- Weston is the reference Wayland compositor, there are many other compositors

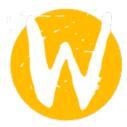

### Remote Desktop Protocol (RDP)

- Proprietary protocol from Microsoft for graphical desktop-sharing
- Based and extending the ITU-T T.128 application-sharing protocol
- Semantic protocol that is aware of controls, fonts and other graphical primitives
- Uses RSA Security's RC4 cipher (a stream cipher designed to efficiently encrypt small amounts of data)

## The Yocto Project

- Open source collaborative project of the Linux foundation for creating custom Linux-based distributions for embedded devices using the OpenEmbedded Build System
- OpenEmbedded Build System includes BitBake and OpenEmbedded Core
- **Poky** is a reference distribution of the Yocto Project provided as metadata, without binary files, to bootstrap your own distribution for embedded devices
- Bi-annual release cycle
- Long term support (LTS) release covering two-year period

# The Yocto Project Releases

| Codename   | Version | Release Date | Support Level                        |
|------------|---------|--------------|--------------------------------------|
| Mickledore | 4.2     | April 2023   | for 7 months (until<br>October 2023) |
| Langdale   | 4.1     | October 2022 | Until May 2023                       |
| Kirkstone  | 4.0     | May 2022     | LTS (minimum April 2024)             |
| Dunfell    | 3.1     | April 2020   | LTS (until Apr. 2024)                |

### Bitbaking Weston with RDP

Extend the recipe for building Weston:

■ Enable RDP backend:

PACKAGECONFIG:append = " rdp"

- This will enable -Dbackend-rdp=true and add freerdp (from layer meta-oe) as a build dependency
- For example, weston\_%.bbappend: https://github.com/leon-anavi/meta-weston-rdp/blob/main/recipes-graphics/wayland/weston\_%25.bbappend

## Using RDP

■ On the target device generate RDP certificates (or generate & deploy in advance):

```
mkdir -p /etc/freerdp/keys/
winpr-makecert -rdp -path /etc/freerdp/keys/
```

- Rename the generated files to server.crt and server.key
- Enable RDP screen sharing in /etc/xdg/weston/weston.ini:

```
[screen-share]
command=/usr/bin/weston --backend=rdp-backend.so
--rdp-tls-cert=/etc/freerdp/keys/server.crt --rdp-tls-key=/etc/freerdp/keys/server.key
--shell=fullscreen-shell.so -no-clients-resize
```

After loading Weston, press ctrl+alt+s to launch RDP

### RDP Automatic Startup

■ Launch Weston with screen-share.so, for example in Weston systemd service:

```
ExecStart=/usr/bin/weston --modules=systemd-notify.so,screen-share.so
```

Add start-on-startup=true to section [screen-share] in weston.ini:

```
[screen-share]
command=/usr/bin/weston --backend=rdp-backend.so
--rdp-tls-cert=/etc/freerdp/keys/server.crt --rdp-tls-key=/etc/freerdp/keys/server.key
--shell=fullscreen-shell.so --no-clients-resize
start-on-startup=true
```

#### **Remote Connection**

From another computer in the same network connect to the embedded device using a Remote Desktop Protocol (RDP) client, for example:

■ If you are running Wayland on Linux (replace <ip>):

wlfreerdp /v:<ip>

■ If you are running X11 on Linux (replace <ip>):

xfreerdp /v:<ip> /u:weston

#### RDP Demo

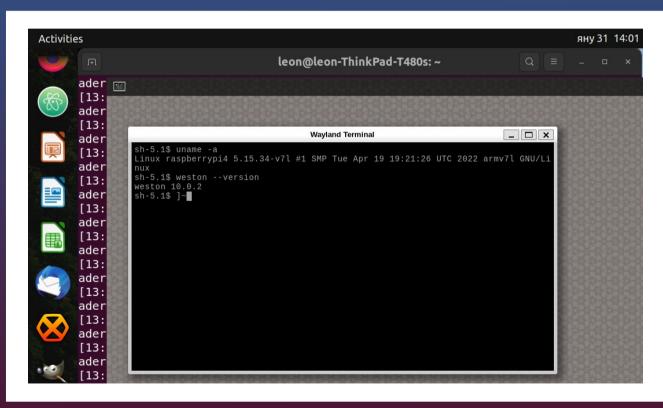

- Wlfreerdp on Ubuntu
   22.04 with Wayland and
   GNOME 42.5
- core-image-weston built from Yocto Project LTS release Kirkstone with Weston version 10.0.2 on Raspberry Pi 4

#### Conclusions

- RDP is a proprietary semantic protocol for graphical desktop-sharing that works with Wayland and Weston
- Newer Weston version support automatic start of RDP screen sharing even in there are no input devices connected to the embedded Linux device
- The Yocto Project and OpenEmbedded provide the necessary tools to build coreimage-weston and enable RDP
- The Yocto Project has a steep learning curve but offers great flexibility and a huge existing source code base, including BSP, to bootstrap a custom embedded GNU/Linux distribution
- Yocto LTS release like Kirkstone is recommended for RDP on Weston

#### Thank You!

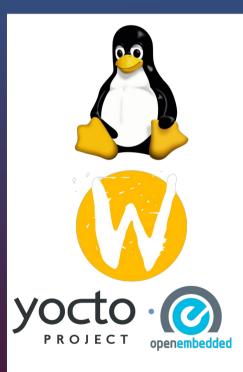

#### **Useful links**

- Wayland https://wayland.freedesktop.org/
- Weston source code https://gitlab.freedesktop.org/wayland/weston
- The Yocto Project https://www.yoctoproject.org/
- The Yocto Project releases https://wiki.yoctoproject.org/wiki/Releases
- Simple example Yocto/OE layer for RDP on Weston: https://github.com/leon-anavi/meta-weston-rdp